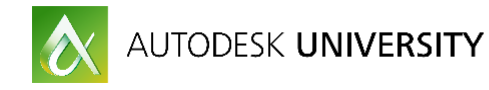

# CS21184 **Beyond Design - Advanced Navisworks workflows for your project**

Lee Mullin Autodesk

Twitter: [@leeroyb](http://www.twitter.com/leeroyb) LinkedIn:<https://uk.linkedin.com/in/lrmullin> Email: [lee.mullin@autodesk.com](mailto:lee.mullin@autodesk.com) See below for more links!

### **Learning Objectives**

- You will learn how to work efficiently with multiple users and projects
- You will learn about some of the lesser used tools to improve data transfer
- You will learn how to use BIM 360 to improve your 4D and clash workflows
- You will learn how add-ons to Navisworks can improve productivity and offer new workflows

### **Description**

This session will cover many of the more advanced workflows possible with Navisworks software, covering the full range of the tool and link into other tools like the BIM 360 mobile and web platform suite and Autodesk, Inc.'s, design tools This session features Navisworks Manage, BIM 360 Field, and BIM 360 Glue. AIA Approved

# **Your AU Expert(s)**

Lee Mullin is the construction technical specialist for Autodesk, Inc., in Northern Europe and he leads the European Construction Virtual Team. Mullin looks after Navisworks software, BIM 360 Glue software, BIM 360 Layout app, BIM 360 Field software, Point Layout software, and workflows extending from Revit software, AutoCAD Civil 3D software, InfraWorks software, and ReCap software. With over 10 years' experience in BIM and preconstruction workflows, Mullin's current role is multifaceted, with public speaking engagements, product testing, development, and workflow investigation, which requires understanding of interoperability workflows across the Autodesk portfolio. Mullin also helps to build up the Autodesk construction user community through the Beyond Design Blog and various social media.

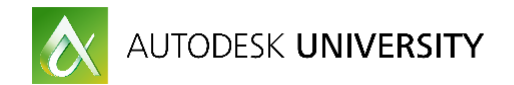

## **The Class**

Rather than pages and pages of how-to's which you'll never see again, I've added most of the videos to this pinboard: -

[http://linoit.com/users/leeroyb/canvases/Advanced%20Navisworks%20](http://linoit.com/users/leeroyb/canvases/Advanced%20Navisworks)

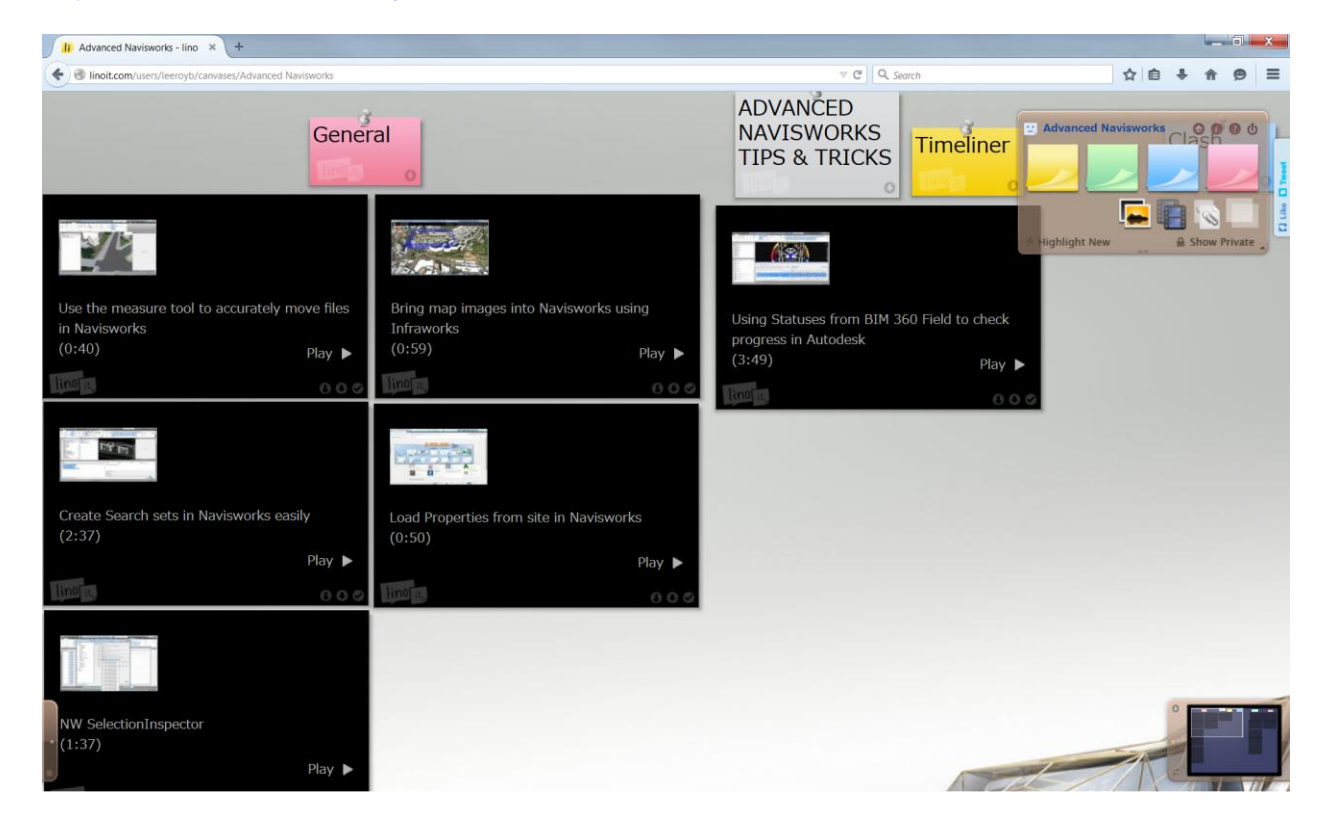

It would be great if you can add your own videos and tips and the best ones we can add to the [Beyond Design Blog!](http://beyonddesign.typepad.com/)

If there's enough we'll start splitting the boards into General, Clash, Quantification, Timeliner, etc.

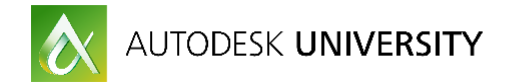

### **What next?**

**Autodesk Knowledge Network**

 Fantastic starting point pulling together help guides, blogs, online videos, Screencast training (advanced videos showing the exact processes) <https://knowledge.autodesk.com/support/navisworks-products>

#### **Beyond Design Blog**

 This is my blog that I've been running with colleagues for over 5 years, there's a lot of useful information, workflows and tips and tricks there. Use the search tools to see if we've already covered it! <http://beyonddesign.typepad.com/>

#### **YouTube**

You know where YouTube is!!

Here's a playlist I have of Construction Videos from Autodesk Products with useful tips and tricks

[https://www.youtube.com/playlist?list=PLmnt1sWPHsAs\\_SDmgnaj0Qu7FXAgm8heI](https://www.youtube.com/playlist?list=PLmnt1sWPHsAs_SDmgnaj0Qu7FXAgm8heI)

#### **Autodesk University Online**

- Autodesk University Online is a great place to watch classes from previous years going back to AU 2012
	- <http://au.autodesk.com/au-online/classes-on-demand/search?full-text=navisworks>
- My three previous classes are all online and 2 have a fun Star Wars theme, well worth an afternoon of your time
	- o CR2165-P: [Building The Death Star The Autodesk Way](http://au.autodesk.com/au-online/classes-on-demand/class-catalog/2012/autodesk-navisworks-products/building-the-death-star-the-autodesk-way#chapter=0)
	- o [MSF7155-L: Utilizing the Cloud](http://au.autodesk.com/au-online/classes-on-demand/class-catalog/2014/fabrication-cadmep/msf7155-l#chapter=0)
	- o [CO6968: The #EmpireBIMcrew Strikes Back](http://au.autodesk.com/au-online/classes-on-demand/class-catalog/2014/bim-360-field/co6968)
- I'd also recommend these classes around workflows although there's many many more discipline specific ones:
	- o [CO5945: Introduction to Project Reviews Using Navisworks](http://au.autodesk.com/au-online/classes-on-demand/class-catalog/2014/navisworks/co5945)
	- o [CS9905-L: Takeoff to the Next Level with Navisworks 2D and 3D Quantification](http://au.autodesk.com/au-online/classes-on-demand/class-catalog/2015/navisworks/cs9905-l)
	- o [CO5249: Building Information Modeling on a Smaller Scale](http://au.autodesk.com/au-online/classes-on-demand/class-catalog/2014/navisworks/co5249#chapter=0)

#### **Books**

This Mastering book may be from the 2013 release but is still very relevant and explains key concepts really well. Very good too for looking at concepts like linking databases, color overrides and more.

[https://www.amazon.co.uk/Mastering-Autodesk-Navisworks-Official-](https://www.amazon.co.uk/Mastering-Autodesk-Navisworks-Official-Training/dp/1118281713/ref=pd_ybh_a_3?ie=UTF8&psc=1&refRID=3YKB9V4TAESP21NXWHJV)

[Training/dp/1118281713/ref=pd\\_ybh\\_a\\_3?ie=UTF8&psc=1&refRID=3YKB9V4TAESP21NXWH](https://www.amazon.co.uk/Mastering-Autodesk-Navisworks-Official-Training/dp/1118281713/ref=pd_ybh_a_3?ie=UTF8&psc=1&refRID=3YKB9V4TAESP21NXWHJV) [JV](https://www.amazon.co.uk/Mastering-Autodesk-Navisworks-Official-Training/dp/1118281713/ref=pd_ybh_a_3?ie=UTF8&psc=1&refRID=3YKB9V4TAESP21NXWHJV)

This book is updated to 2017 releases so explains concepts around BIM 360 integration and the use of Quantification pretty well

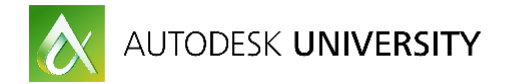

[https://www.amazon.co.uk/Autodesk-Navisworks-2017-Essentials-](https://www.amazon.co.uk/Autodesk-Navisworks-2017-Essentials-Authorized/dp/1943184844/ref=pd_ybh_a_2?ie=UTF8&psc=1&refRID=3YKB9V4TAESP21NXWHJV)[Authorized/dp/1943184844/ref=pd\\_ybh\\_a\\_2?ie=UTF8&psc=1&refRID=3YKB9V4TAESP21NXW](https://www.amazon.co.uk/Autodesk-Navisworks-2017-Essentials-Authorized/dp/1943184844/ref=pd_ybh_a_2?ie=UTF8&psc=1&refRID=3YKB9V4TAESP21NXWHJV) H.IV

I personally haven't seen this book but Ascent are very professional with all their materials [https://www.amazon.co.uk/Up-Running-Autodesk-Navisworks-](https://www.amazon.co.uk/Up-Running-Autodesk-Navisworks-2017/dp/1532815107/ref=pd_ybh_a_1?ie=UTF8&psc=1&refRID=3YKB9V4TAESP21NXWHJV)[2017/dp/1532815107/ref=pd\\_ybh\\_a\\_1?ie=UTF8&psc=1&refRID=3YKB9V4TAESP21NXWHJV](https://www.amazon.co.uk/Up-Running-Autodesk-Navisworks-2017/dp/1532815107/ref=pd_ybh_a_1?ie=UTF8&psc=1&refRID=3YKB9V4TAESP21NXWHJV)

#### **Formal Training**

If you can spare the time and money then formal training is a great way to get up to speed quickly on a product as well as ask those 'how do I' type questions

**Resellers**

- Find a reseller<http://www.autodesk.com/resellers/locate-a-reseller>
- Certification<http://www.autodesk.com/training-and-certification/overview>

**Online Training**

- Lynda [https://www.lynda.com/Navisworks-tutorials/Navisworks-Essential-](https://www.lynda.com/Navisworks-tutorials/Navisworks-Essential-Training/154421-2.html)[Training/154421-2.html](https://www.lynda.com/Navisworks-tutorials/Navisworks-Essential-Training/154421-2.html)
- uDemy<https://www.udemy.com/autodesk-navisworks/>
- Global eTraining [http://www.globaletraining.ca/etraining-courses/product/autodesk](http://www.globaletraining.ca/etraining-courses/product/autodesk-navisworks-manage-2017/)[navisworks-manage-2017/](http://www.globaletraining.ca/etraining-courses/product/autodesk-navisworks-manage-2017/)